# NÁVRH CHATBOTA PRE POUŽITIE PROTI SCAM KOMUNIKÁCII

**BC. DIANA FORTUNOVÁ** 

ÚINF - ÚSTAV INFORMATIKY

VEDÚCI: RNDR. ĽUBOMÍR ANTONI, PHD.

KONZULTANT: DOC. RNDR. JUDR. PAVOL SOKOL, PHD.

so 12, 11, 12:16

#### john888mrmichael@gmail.com komu:  $\blacktriangleright$

#### Dobrý deň,

Prijmite, prosím, moje ospravedlnenie, nechcem zasahovať do vášho súkromia, napísal som vám predchádzajúci e-mail, ale bez odpovede, v prvom e-maile som sa vám zmienil o mojom zosnulom klientovi, od jeho smrti som dostal niekoľko posledných od jeho banke, kde pred smrťou zložil zálohu vo výške 5,4 milióna dolárov, ma banka požiadala, aby som poskytol jeho najbližším príbuzným alebo niektorým z jeho príbuzných, ktorí si môžu uplatniť nárok na jeho finančné prostriedky, inak budú bankou skonfiškované, keďže som ich nevedel nájsť ktorýkoľvek z jeho príbuzných, preto som vás kontaktoval s týmto nárokom.

Veľmi si vážime vašu naliehavú odpoveď a spoluprácu a získajte ďalšie podrobnosti o tejto transakcii.

Vďaka

S úctou,

Advokát John Michael.

# **CONSUMER SENTINEL** By FTC (2022)

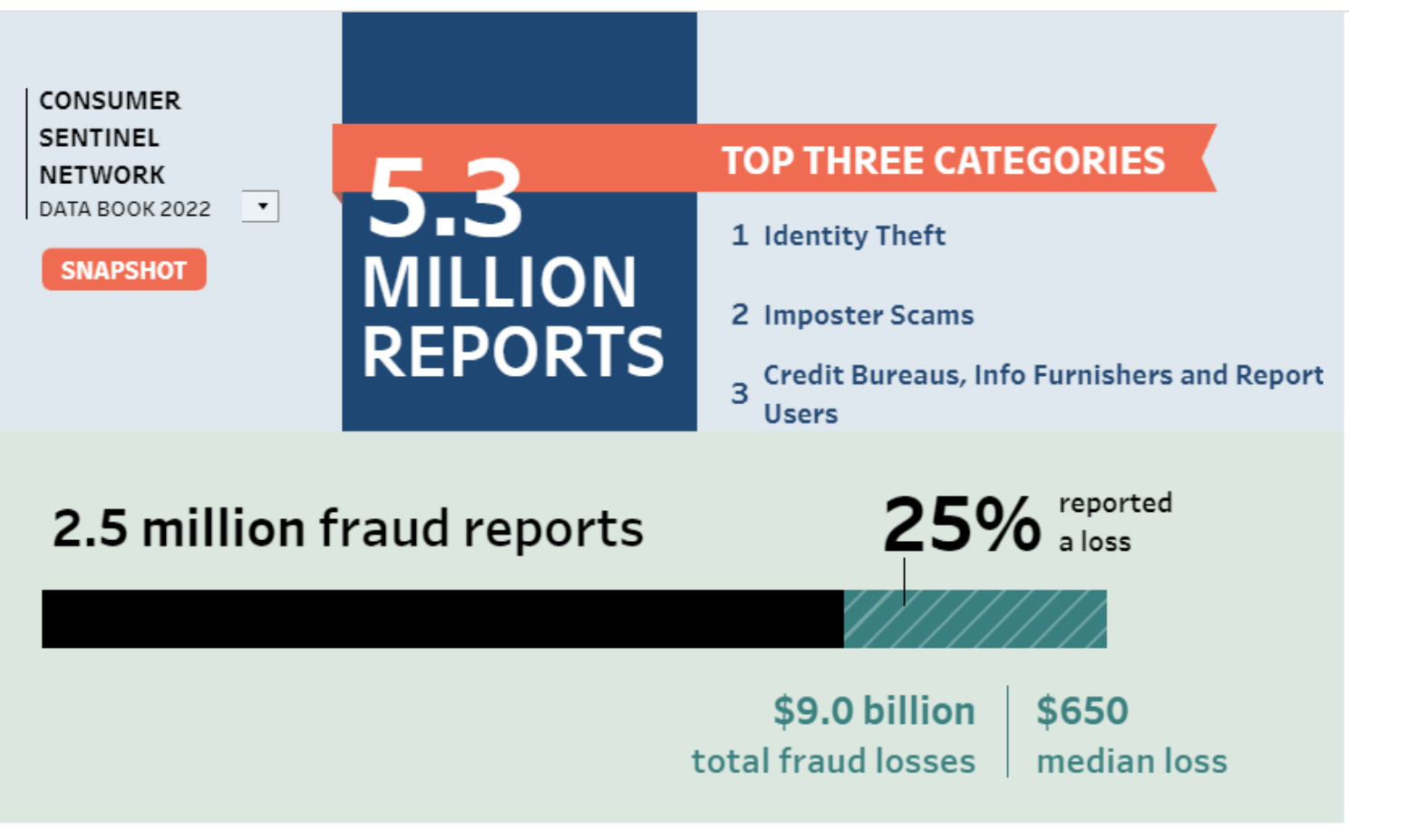

## **SCAMWATCH**

By ACCC

 $\bigcirc$ 

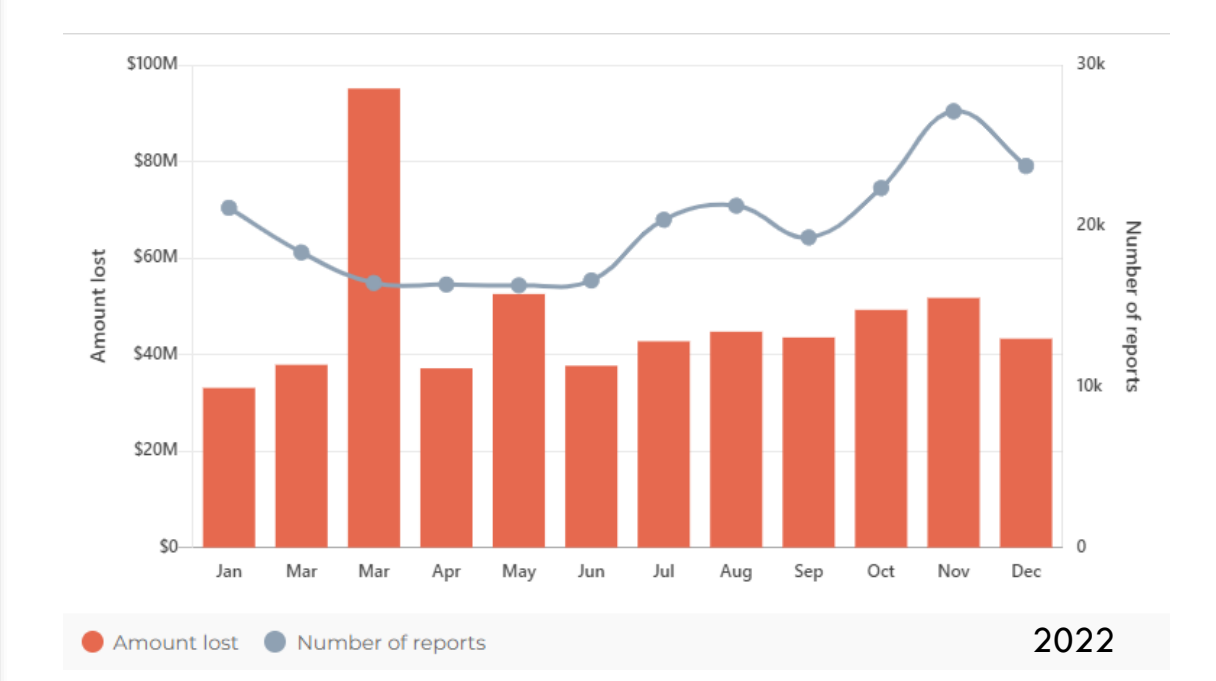

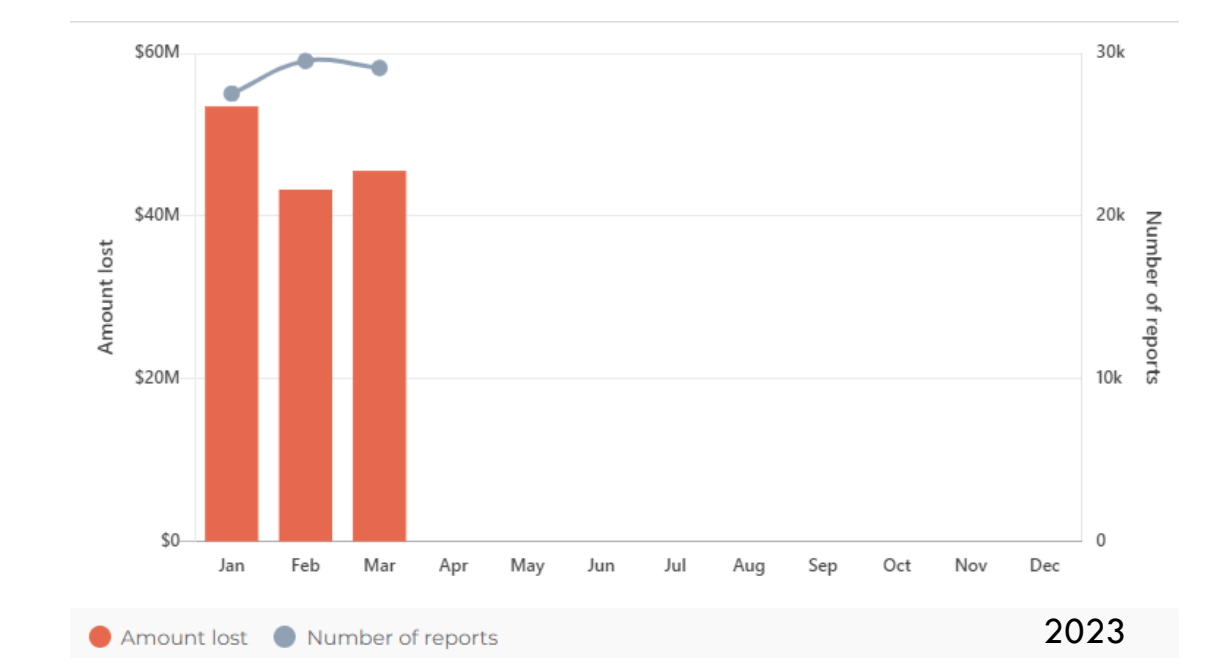

## MODEL SYSTÉMU KONVERZAČNÉHO ROBOTA

**Introduction** 

#### Rasa the OSS to build conversational software with ML

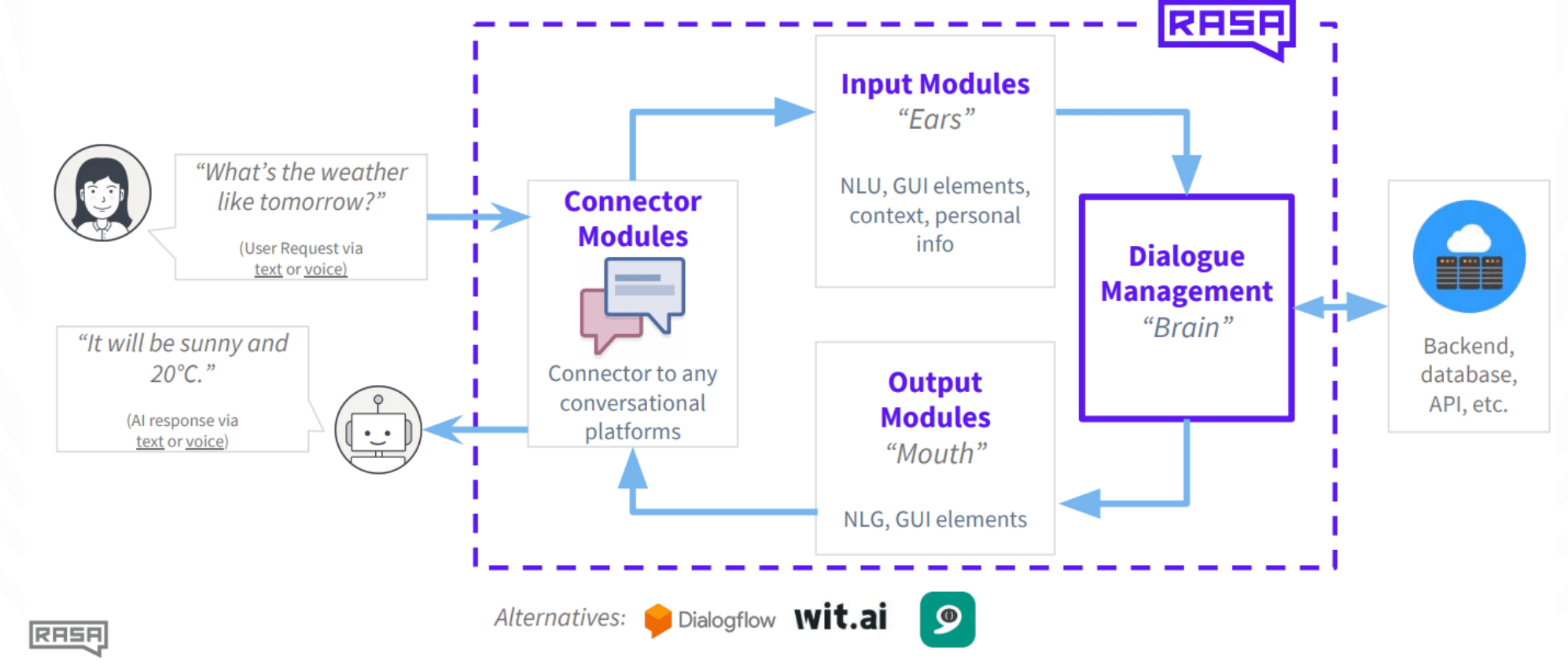

## VSTUPNÝ MODUL KONVERZAČNÉHO ROBOTA

- Named Entity Recognition (NER)
- Textová analýza pre klasifikáciu podvodných správ

### NAMED ENTITY RECOGNITION (NER)

- Prvý krok k extrakcii informácií
- Hľadá a klasifikuje pomenované entity v texte
- Používaný v mnohých oblastiach NLP (Spracovanie prirodzeného jazyka)

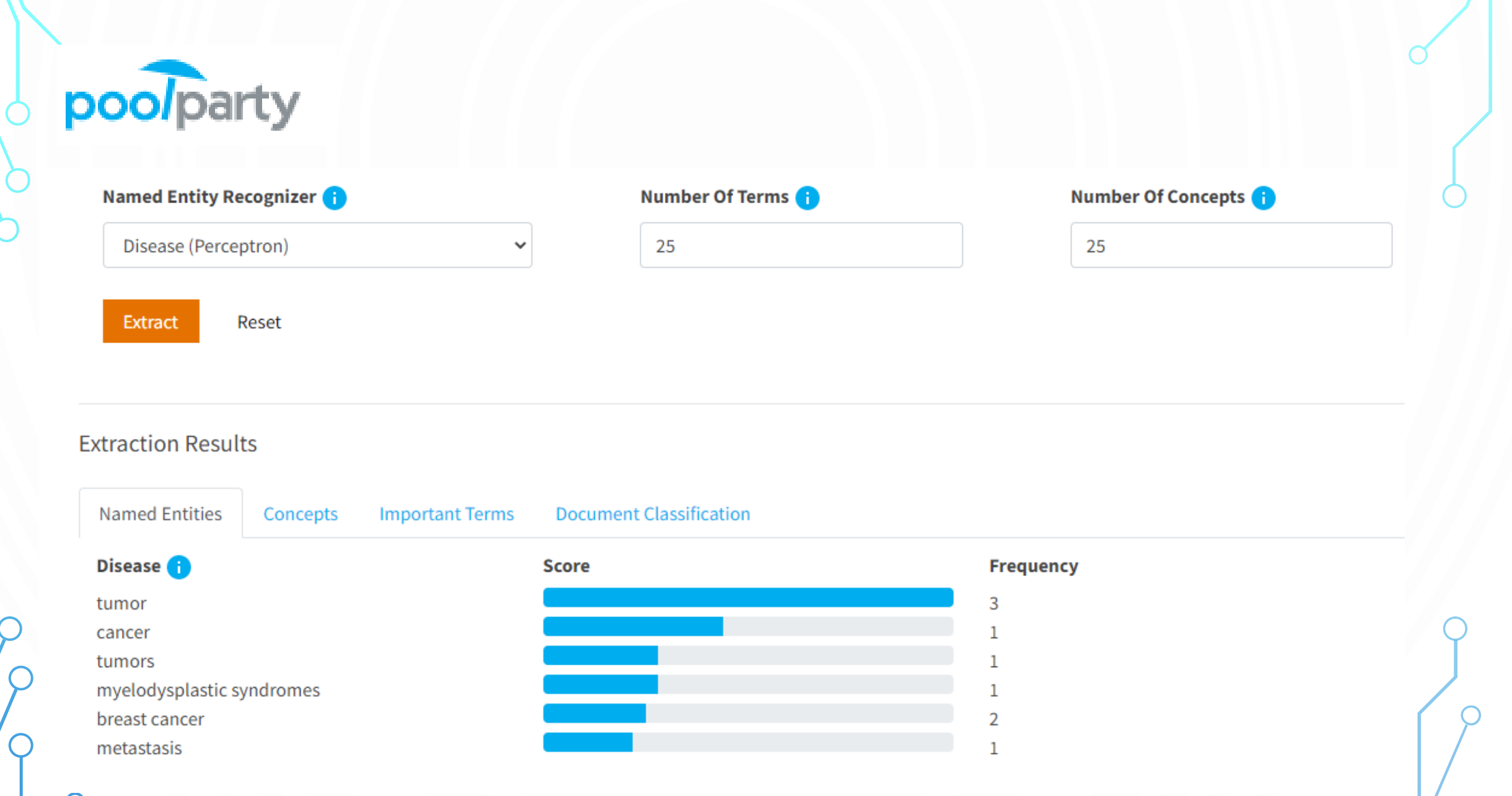

#### AKO NA IMPLEMENTÁCIU ? Tokenize and tag some text: >>> import nltk  $\gg$  sentence = """At eight o'clock on Thursday morning • Platforma NLTK... Arthur didn't feel very good.""" >>> tokens = nltk.word\_tokenize(sentence) >>> tokens ['At', 'eight', "o'clock", 'on', 'Thursday', 'morning', 'Arthur', 'did', "n't", 'feel', 'very', 'good', '.']  $\gg$  tagged = nltk.pos\_tag(tokens)  $\gg$  tagged[0:6]  $[('At', 'IN'), ('eight', 'CD'), ('o'clock", 'JJ'), ('on', 'IN'),$ ('Thursday', 'NNP'), ('morning', 'NN')]

Identify named entities:

```
\gg entities = nltk.chunk.ne_chunk(tagged)
>>> entities
```

```
Tree('S', [('At', 'IN'), ('eight', 'CD'), ("o'clock", 'JJ'),
           ('on', 'IN'), ('Thursday', 'NNP'), ('morning', 'NN'),
       Tree('PERSON', [('Arthur', 'NNP')]),
           ('did', 'VBD'), ("n't", 'RB'), ('feel', 'VB'),
           ('very', 'RB'), ('good', 'JJ'), ('.', '.')])
```
**PERSON NORP FAC ORG GPE LOC PRODUCT EVENT WORK OF ART LAW LANGUAGE DATE TIME PERCENT MONEY QUANTITY ORDINAL CARDINAL** 

## spaCy

Alan Turing PERSON was born in 1912 DATE at Paddington GPE. London GPE [('Alan Turing', 'PERSON'), ('1912', 'DATE'), ('Paddington', 'GPE'), ('London', 'GPE')] • Alan Turing  $-$  0 : 11 - PERSON  $\cdot$  1912 - 24 : 28 - DATE • Paddington  $-32 : 42 - GPE$ • London  $-44 : 50 - GPE$ 

Apple ong sold nearly 20 thousand carolinal iPods PRODUCT for a profit \$6 million MONEY [('Apple', 'ORG'), ('nearly 20 thousand', 'CARDINAL'), ('iPods', 'PRODUCT'), ('\$6 million', 'MONEY')] • Apple  $- 0 : 5 - ORG$ • nearly 20 thousand  $-11$  : 29 - CARDINAL  $\cdot$  iPods  $-30$  : 35  $-$  PRODUCT

• \$6 million  $-49$  : 59 - MONEY

## ENTITY POUŽITEĽNÉ V BEZPEČNOSTI

- Osoby mená, zamestnanie, popis, ... (Trump, teacher, child, ex husband)
- Organizácie Google, Facebook, ...
- Geografická poloha štáty, mestá, obce, ...
- Produkty iPod, tablet, smartphone, ...
- Právne dokumenty (LAW)
- Dátum a čas
- Sumy peňazí

### niečo naviac ?

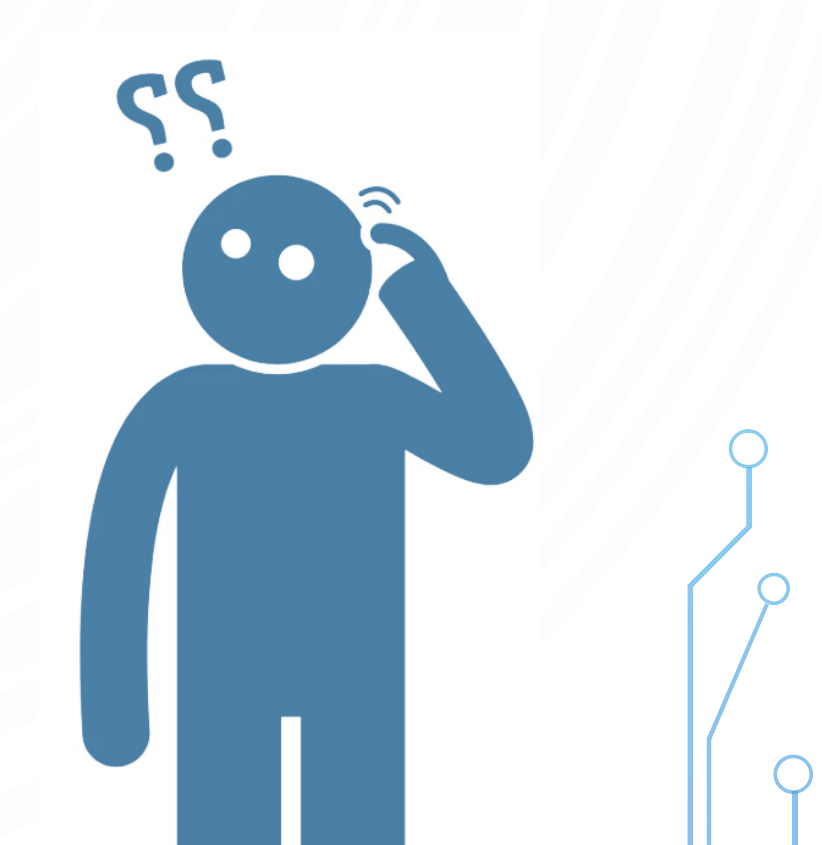

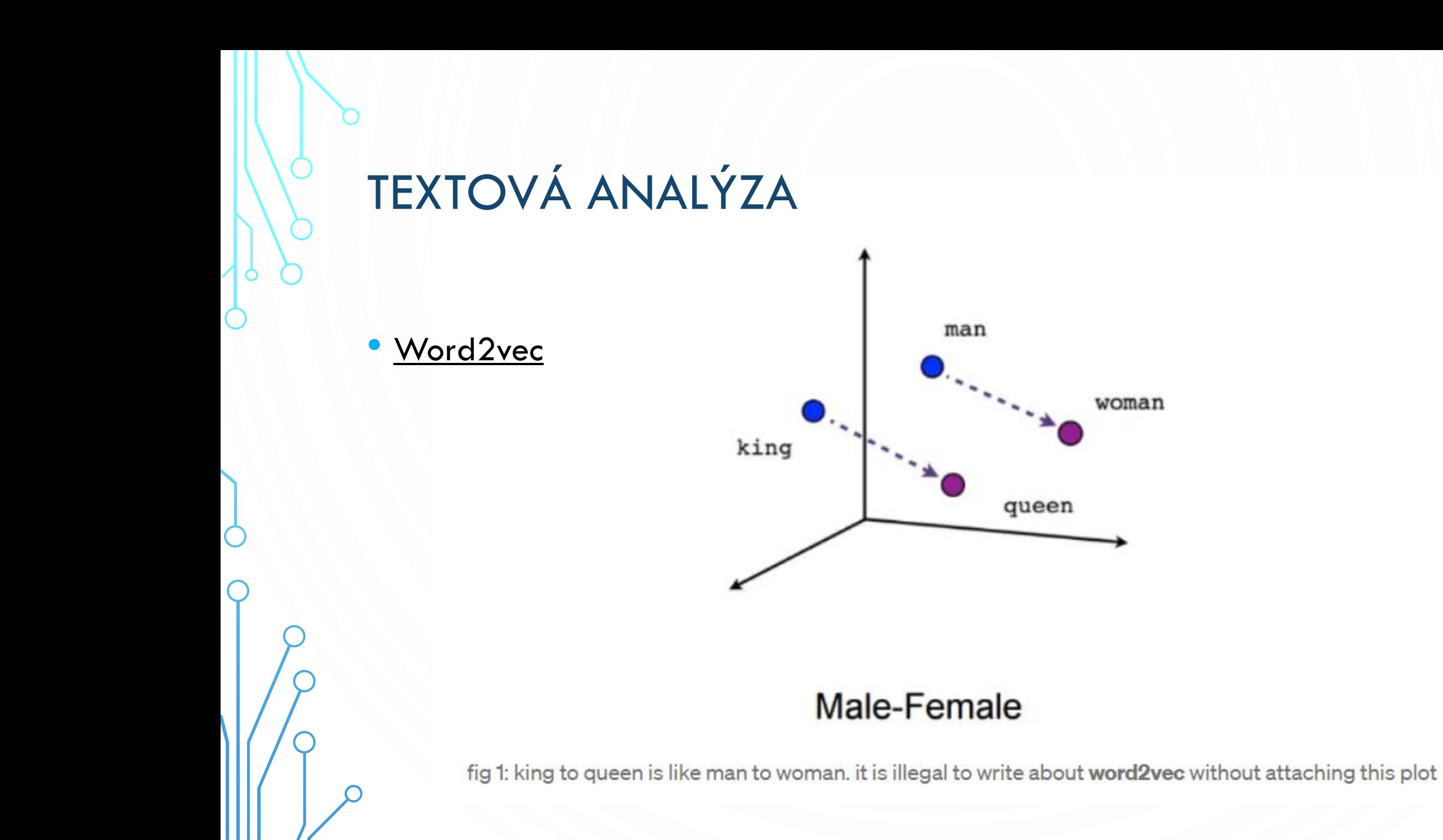

### **AKO NA TO ?**

- (CBOW)
- · Skip-Gram model

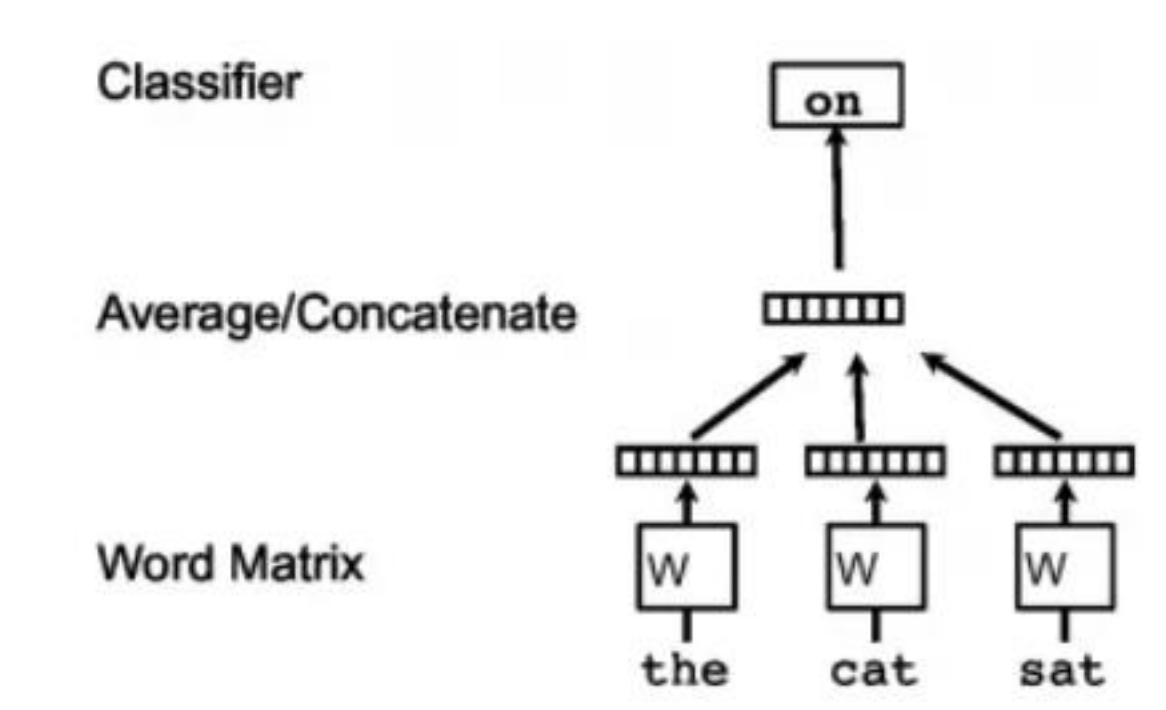

fig 2: CBOW algorithm sketch: the words "the" "cat" "sat" are used to predict the word "on"

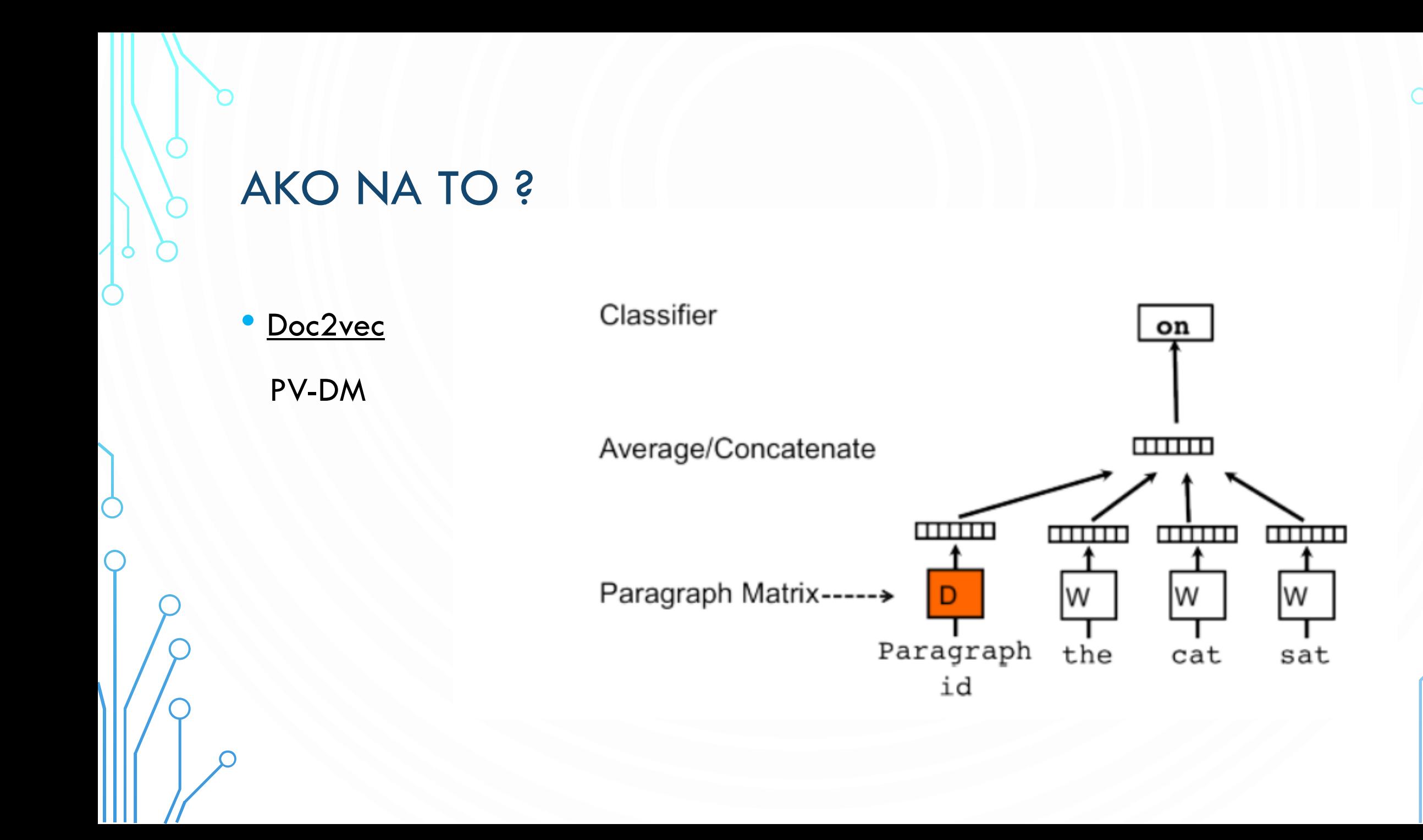

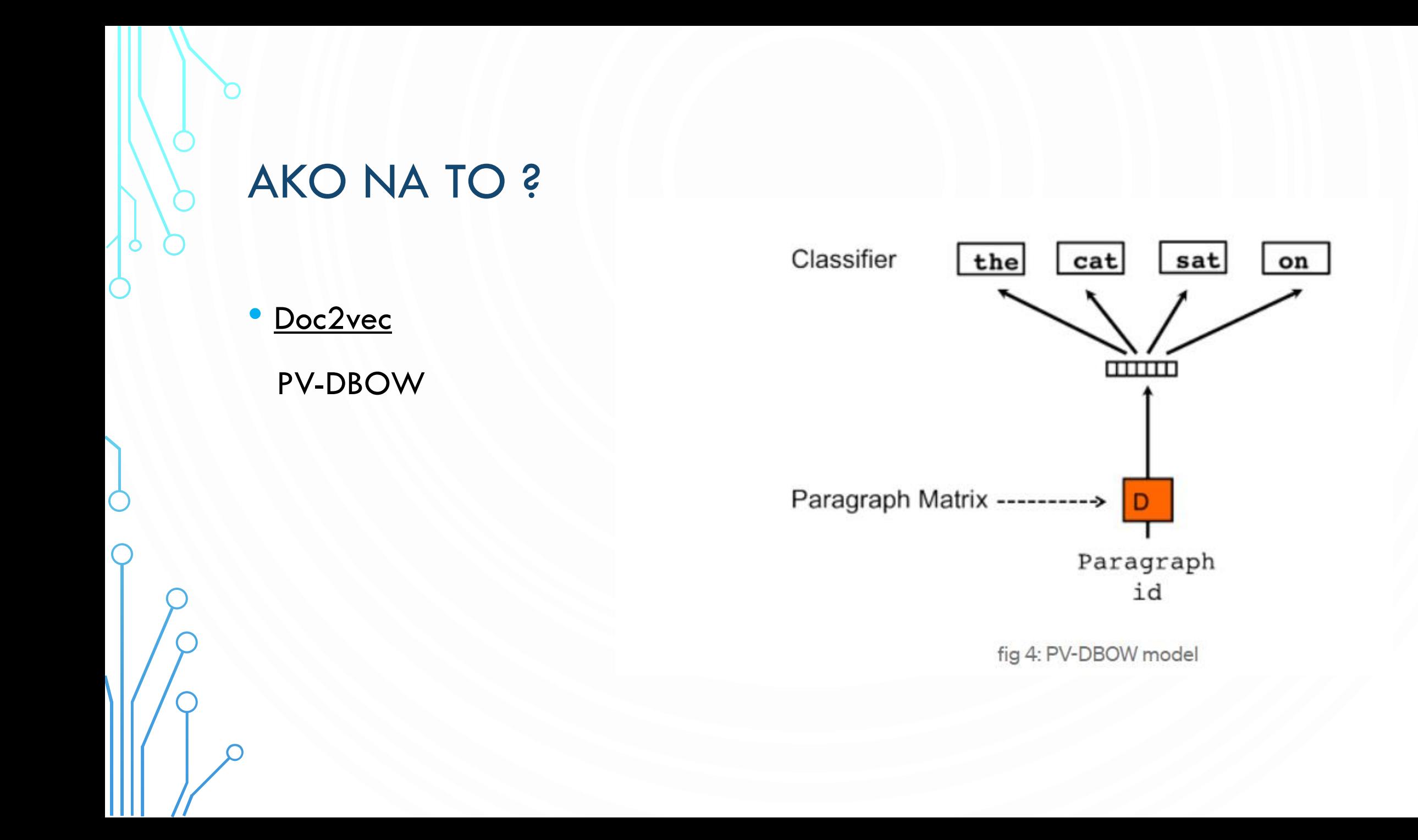

## 4 HLAVNÉ KATEGÓRIE SPRÁV

- Dedičstvo
- Zoznamka
- Predvolanie na políciu
- Výhra

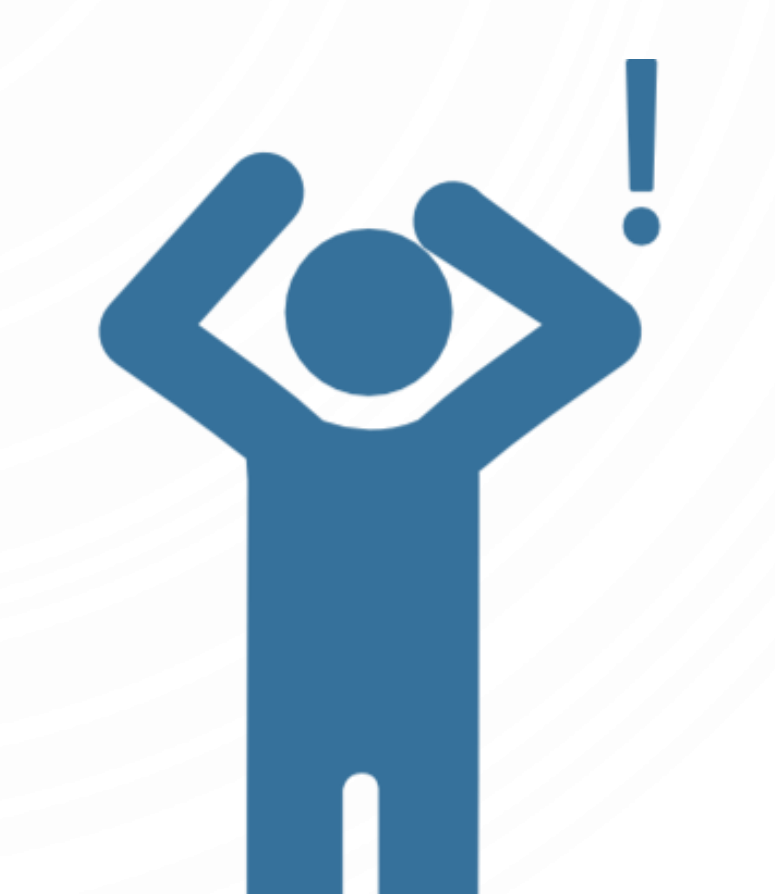

### CIELE PRE NASLEDUJÚCE MESIACE

- Pomocou nástrojov predstavených v prezentácii vytvoriť program pre klasifikáciu entít z oblasti bezpečnosti v podvodných správach
- Klasifikovať doposiaľ prijaté správy do zvolených kategórií
- Pustiť sa do návrhu riešenia pre nasledujúci modul

## ĎAKUJEM ZA POZORNOSŤ